cellular respiration

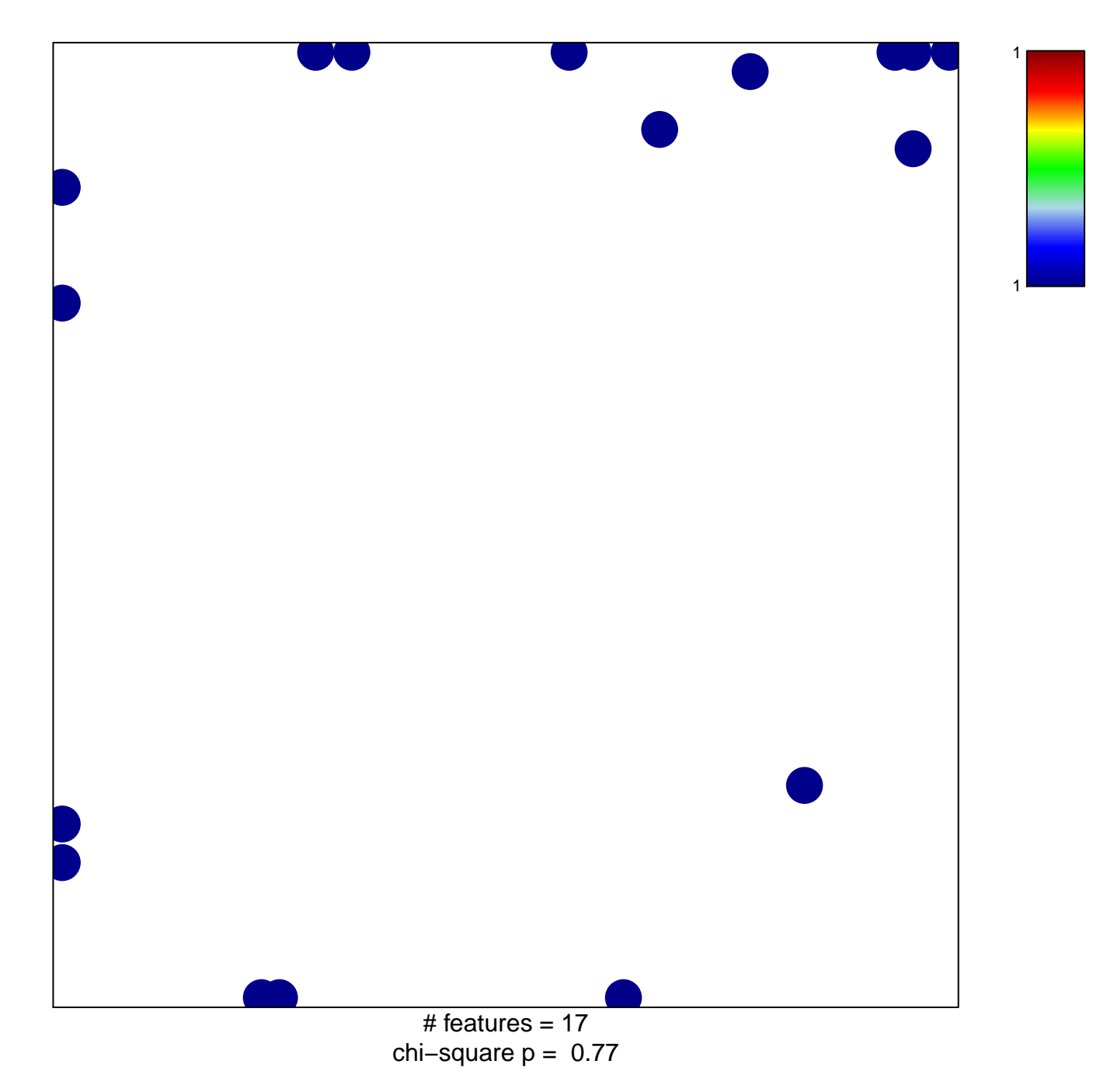

## **cellular respiration**

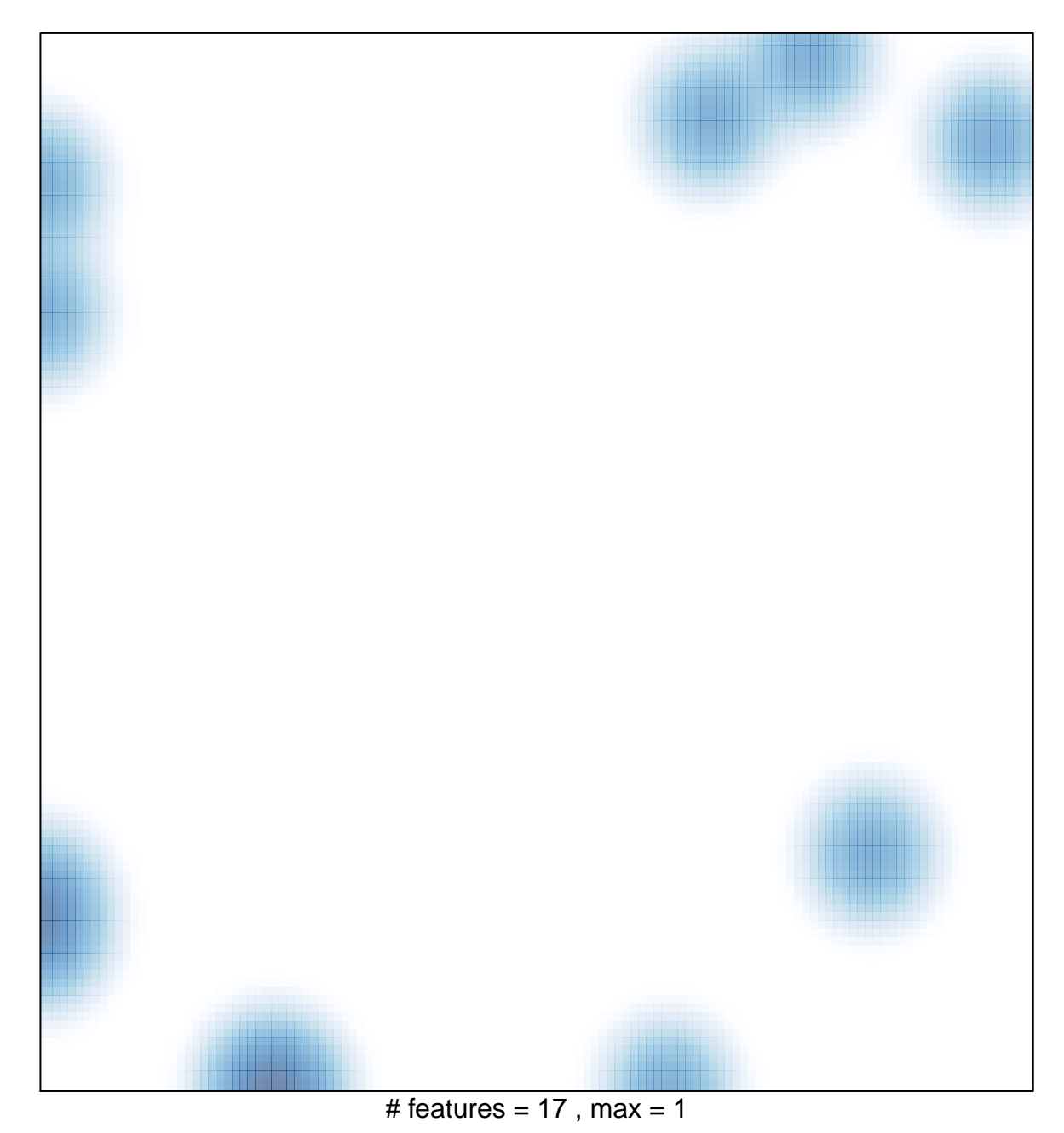